# **Journées Finistériennes du Libre 2010 à Quimper du 27 septembre au 27 novembre Programme**

Ce programme peut encore évoluer, se reporter au site internet des JFL2010 pour les dernières modifications : [www.jfl2010.fr](http://www.jfl2010.fr/)

#### **[Programme chronologique](#page-1-5)**

#### **Intervenants**

 [Jean-Pierre Archambault](#page-3-3) (7/10), [Olivier Baudu\(](#page-6-4)17/10), [Benjamin Bayart](#page-1-2) (1/10)[, Thomas Bernardi](#page-4-7) (13/10),  [Gisles Boudet](#page-4-4) (13/10), [Michel Briand](#page-8-1) (27/11), [Christian Charreyre](#page-3-1) (6/10), [Pierre Commenge](#page-6-2) (18 au 22/10), [Fanch Dodeur](#page-6-1) (18 au 23/10), [François Elie](#page-1-3) (27/9), [Éric Flaux](#page-2-0) (5/10), [Pol Guezennec](#page-7-4) (23/10), [OlivierHeinry](#page-2-4) (4 au 8/10), [Alexandre Korber](#page-5-2) (15/10),  [Bernard Lamon](#page-3-4) (6/10) , [Hervé Le Crosnier](#page-4-5) (8/10), [Pierre Mersadier](#page-6-3) (17/10) , [Fabrice Phung](#page-2-1) (4/10), [Didier Tallec](#page-3-2) (7 et 14/10),  [Lydie Vinsonneau](#page-2-1) (4/10)

#### **Programme par thèmes**

[Lancement des JFL2010](#page-1-5) (27/9) , [exposition](#page-1-4) (du 27/9 au 1/10) , [table ronde](#page-4-6) (11/10)

#### **Conférences**

- • [Logiciels libres et collectivités territoriales](#page-1-3) (27/9 19h)
- [Internet : enjeux politiques et sociétaux](#page-1-2) (1/10 20h)
- [Règles juridiques applicables aux logiciels libres](#page-3-4) (6/10 18h)
- [Logiciels et ressources libres pour l'éducation](#page-3-3) (7/10 14h30)
- [Internet et société, l'émancipation par le libre accès à l'information](#page-4-5) (8/10 20h)
- [Dématérialisation des œuvres musicales et droit d'auteur](#page-5-3) (15/10 18h30)
- [Matériel libre, l'imprimante 3D](#page-5-2) (15/10 20h)
- [Logiciels libres et Économie sociale et solidaire](#page-8-1) (27/11)

#### **Création numérique**

- • [Création sonore avec le langage Pure-Data](#page-2-4) (4 au 8/10)
- [Création graphique et logiciels libres](#page-2-3) (4/10)
- [Montage audio-vidéo et logiciels libres \(Cinelerra, Kdenlive, Blender...\)](#page-4-4) (13/10 14h)
- [Montage audio-vidéo avec Cinelerra](#page-4-3) (13/10 20h)
- • [Outils libres et musique](#page-3-2) (7/10)
- • [Outils libres et musique](#page-4-2) (14/10)
- • [Création musicale et outils libres](#page-5-1) (16 et 17/10)
- [Création graphique avec Processing](#page-6-2) (18 au 22/10)
- • [Orchestre d'automates](#page-6-1) (18 au 23/10)
- [Création numérique avec GIMP](#page-7-4) (23/10)

# **Applications techniques**

- • [SPIP](#page-1-1) (30/9 20h)
- Logiciels libres en breton (2/10)
- [GeOchestra : exemple de développement open-source en Bretagne](#page-2-1) (4/10 20h)
- • [ERP/PGI libres](#page-2-0) (5/10 10h et 14h)
- • [Linux dans l'industrie](#page-3-1) (6/10 14h)
- • [OpenStreetMap](#page-7-3) (20/10 20h)

#### **Install-party**

- • [Quimperlé](#page-1-0) (2/10 10h à 12h30 et de 13h30 à 17h)
- [Centre des Abeilles](#page-4-1) (9/10 14h)
- • [Rosporden](#page-5-0) (16/10)
- • [Gouesnac'h](#page-7-2) (6/11 14h)

#### **Formations**

- • [Ubuntu \(Cyberbase Penhars\)](#page-3-0) (8/10 13h30)
- • [Firefox](#page-4-0) (15/10 13h30)
- • [Ubuntu \(MJC Kerfeunteun\)](#page-6-0) (19/10 20h)
- • [Thunderbird](#page-7-1) (22/10 13h30)
- [Linux, logiciels libres et re-distribution d'ordinateurs](#page-7-0) (30/10 18h)
- Découverte de Linux (à la carte)

# **Programme chronologique**

Les dates surlignées en vert indiquent des évènements ouverts au public

#### <span id="page-1-5"></span>lundi 27 septembre 18h30

**Lancement des JFL2010** et inauguration de l'exposition par Monsieur **Bernard Poignant**, maire de Quimper et président de Quimper Communauté

### Hôtel de ville de Quimper

### <span id="page-1-4"></span>du lundi 27 septembre au vendredi 1er octobre (10h00 à 18h00) (entrée libre et gratuite)

**Exposition à la découverte des logiciels libre.** Quelques dizaines de logiciels libres représentatifs des milliers existants seront présentés. Cette exposition permettra de comprendre le Libre et en quoi les logiciels libres se distinguent de l'ensemble des logiciels. Des ordinateurs sous Linux permettront de découvrir et utiliser ces logiciels libres.

### Hall de l'hôtel de ville de Quimper

### <span id="page-1-3"></span>lundi 27 septembre 19h00

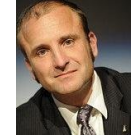

**Logiciels libres et collectivités territoriales** par **François Elie**, président de l'Adullact à destination des élus de Quimper et des communes de l'agglomération quimpéroise. Les questions touchant à l'informatique sont souvent techniques, et par là semblent à première vue peu politiques. Dans la sphère publique elles sont souvent laissées aux hommes de l'art. Or un changement majeur se fait jour dans le mode de production des

logiciels, qui traitent l'information, qui a un impact que les élus ne peuvent pas ignorer, parce qu'ils sont en charge de données publiques et comptables des deniers publics. Cette révolution, c'est celle des logiciels libres. Parce qu'un logiciel libre est gratuit une fois qu'il a été payé, les collectivités locales peuvent y trouver un intérêt en mutualisant, pour répondre à des besoins qu'elles partagent dans le domaine des logiciels métiers. Ce faisant elles peuvent participer par leur exemple à encourager une économie durable fondée sur la valeur ajoutée et le partage. La conférence se proposera de faire comprendre

- ce qui se passe avec le phénomène du logiciel libre
- les mécanismes économiques qui sous-tendent ces évolutions
- l'intérêt que les collectivités peuvent en tirer et le rôle qu'elles peuvent y jouer

L'ADULLACT est une association née en 2002 en France pour "constituer, développer et promouvoir un patrimoine commun de logiciels libres métiers".

Salle du conseil municipal de l'hôtel de ville de Quimper

# <span id="page-1-1"></span>jeudi 30 septembre 20h (entrée libre et gratuite)

**SPIP**, le logiciel libre de publication sur internet, par Bruno, membre de l'équipe de développement de Spip, et Stéphane d'Archipel du libre, tous deux organisateurs des **Spip-Apéros** de Brest. Présentation de l'état de l'art de Spip en 2010 puis ateliers initiation et perfectionnement. Vous avez un projet avec Spip, vous êtes bloqués entre XHTML, les boucles SPIP et le CSS, voire même vous ne comprenez rien à ces acronymes barbares, venez partager votre expérience avec d'autres utilisateurs ! Ce sera aussi un moment de rencontre et d'échange. Débutants et confirmés sont les bienvenus. N'hésitez pas à apporter votre portable.

Maison des associations 53, impasse de l'Odet – Quimper

### <span id="page-1-2"></span>vendredi 1er octobre 20h00 (entrée libre et gratuite)

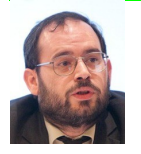

**Internet, enjeux politiques et sociétaux** par **Benjamin Bayart**, président de la FDN (French Data Network), organisée par La Liberté de l'Esprit.

Benjamin Bayart essaiera de répondre aux questions qu'Internet pose. Quels usages individuels et collectifs ? En quoi cette technologie est nouvelle ? L'impact pour les entreprises ? Internet est-ce la société de l'information, de la connaissance ? Quels

changements dans les comportements ? Quelles ruptures dans l'accès à l'information ? Internet aggrave-t-il la fracture numérique et la fracture sociale ?

amphi du Pôle Universitaire Pierre Jakez Hélias, 18 av. de la Plage des Gueux à Quimper

# <span id="page-1-0"></span>samedi 2 octobre 10h à 12h30 et de 13h30 à 17h (entrée libre et gratuite)

**Journée découverte des logiciels libres**, Atelier pratique. Distributions Ubuntu, OpenSuse et Toutou Linux en démonstration. 15h30 diaporama interactif: les logiciels libres et leurs enjeux, OpenOffice, Gimp, Ubuntu et le noyau Linux - utilisation et conseils -trucs et astuces.

Médiathèque de Quimperlé

### <span id="page-2-2"></span>samedi 2 octobre 17h (entrée libre et gratuite)

**Logiciels libres en breton**, présentation de l'association **An DROUIZIG**, de son champ d'action dans les nouvelles technologies en breton : le correcteur d'orthographe et la traduction de logiciels (Firefox, OpenOffice, Thunderbird, Gimp, GCompris et autres). Que sont les logiciels libres ? Qu'apportent-ils dans notre démarche ? Comment traduire un logiciel libre ? Des questions du traducteur et les réponses d'An Drouizig.

Ti Ar Vro, 3 esplanade Famille Gabaï – Quimper

#### <span id="page-2-4"></span>semaine du 4 au 8 octobre

**Création sonore avec le langage Pure-Data**, "workshop" de 5 jours avec les étudiants des Beaux Arts animé par **Olivier Heinry** au studio 13 des Polarités.

Pure Data (ou abrégé pd) est un logiciel de programmation graphique pour la création musicale et multimédia en temps réel. Il permet également de gérer des signaux entrants dans l'ordinateur (signaux de capteurs ou événement réseau par exemple) et de gérer des signaux sortants (par des protocoles de réseau ou protocoles électroniques pour le pilotage de matériels divers).

École Supérieure d'Art de Quimper

### <span id="page-2-3"></span>lundi 4 octobre

**Création graphique et logiciels libres** par **Pierre Commenge** (codelab.fr) pour les étudiants en BTS communication visuelle.

lycée Le Paraclet

## <span id="page-2-1"></span>lundi 4 octobre 20h00 (entrée libre et gratuite)

**GeoBretagne vers GeOchestra : un exemple de développement open-source en Bretagne** par **Fabrice Phung** (DREAL Bretagne) et **Lydie Vinsonneau** (Conseil régional de Bretagne) GeOrchestra est la plateforme technique de GeoBretagne, partenariat entre acteurs publics en Bretagne permettant de mutualiser des données géographiques. GeOrchestra devait d'une part répondre aux objectifs de réutilisabilité, de pérennité et d'intéropérabilité, et d'autre part s'appuyer sur les principes de mutualisation, partage et subsidiarité. La communauté et l'outil GeOrchestra sont ainsi nés, trouvant dans l'opensource une traduction naturelle de ces exigences. Cette communauté GeOrchestra a vu le jour en septembre 2009 sur la forge Adullact (http://adullact.net/projects/georchestra/). Celle-ci permet d'accéder aux documents descriptifs technique et fonctionnel du projet, au planning des développements en cours, aux codes sources et à une version de démonstration. Tous les utilisateurs et/ou contributeurs peuvent ainsi se rapprocher de l'équipe d'animation pour travailler ensemble et en complémentarité. Cette présentation permettra de montrer que le choix du développement libre n'est ni gratuit ni simple, mais qu'il est réalisable et imposé de plus en plus par les contraintes budgétaires et le souci de la bonne gestion des deniers publics.

#### Maison des associations, 53 impasse de l'Odet – Quimper

### <span id="page-2-0"></span>nardi 5 octobre (ouvert au public et gratuit)

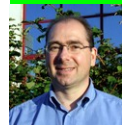

# **ERP/PGI libres** par d'**Éric Flaux** (Osiell)

Un progiciel de gestion intégré (PGI) est un logiciel qui permet de gérer l'ensemble des processus opérationnels d'une entreprise, en intégrant l'ensemble des fonctions de cette dernière comme la gestion des ressources humaines, la gestion comptable, financière, mais aussi la vente, la distribution, l'approvisionnement, le commerce électronique.

La présentation se fera suivant les axes les plus différenciateurs des ERP libres par rapport aux ERP propriétaires : communautés parties prenantes des projets ERP, business models, etc... Eric Flaux évoquera aussi son retour d'expérience de mise en place d'ERP libres : facteurs de succès, erreurs à ne pas commettre, cas représentatifs d'un projet ERP, etc...

S'adresse plus particulièrement aux étudiants en BTS commerce du lycée Le Likès et en BTS Informatique de gestion du lycée Chaptal

**10h00** : lycée Le Likès, 20 Place de la Tourbie – Quimper **14h00** : lycée Chaptal, 35 Chemin des Justices – Quimper

# <span id="page-3-1"></span>mercredi 6 octobre 14h00 (ouvert au public et gratuit)

**Linux dans l'industrie** par **Christian Charreyre** (CIO Informatique Industrielle) pour les étudiants en BTS industriel

- La conférence présentera l'importance acquise par les solutions basées sur Linux dans les applications d'informatique industrielle.
- volet technique : pourquoi et comment Linux est adapté à l'embarqué et au temps réel, + des exemples d'applications
- volet plus économique : la progression de Linux en terme de marché chez CIO, et les secteurs demandeurs, l'intérêt pour une entreprise de partir vers du Linux plutôt que vers des solutions propriétaires
- volet "légal" : la nécessité de connaître les licences, et comment gérer cela dans un contexte industriel.

### lycée Le Likès, 20 Place de la Tourbie Quimper

# <span id="page-3-4"></span>mercredi 6 octobre 18h00 (entrée libre et gratuite)

### **Règles juridiques applicables aux logiciels libres** par **Bernard Lamon** (indisponible) remplacé par **Eric LE QUELLENEC**, avocat.

Après une période d'incertitude, le statut juridique des logiciels open source commencent à être mieux cerné. Quels sont les enseignements principaux des décisions de justice prises en France et à l'étranger :

• pour celui qui "produit" du logiciel (SSLL, éditeur, créateur indépendant),

• pour celui qui utilise du logiciel (entreprise utilisatrice, intégrateur).

Il faut réfléchir en termes

- de sécurité : qui est responsable de quoi ?
- de valorisation : qui est "propriétaire" de quoi ? comment gagner sa vie avec de l'open source ?
- de contentieux : si j'utilise de l'open source, quel est mon risque ?

L'objectif de la présentation est de dresser un tableau général et de tracer des perspectives pragmatiques.

# amphi du Pôle Universitaire Pierre Jakez Hélias, 18 av. de la Plage des Gueux Quimper

# <span id="page-3-3"></span>jeudi 7 octobre 14h30-17h30 (ouvert au public et gratuit)

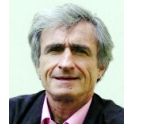

**Logiciels et ressources libres pour l'éducation** - Culture informatique scolaire par **Jean-Pierre Archambault**, professeur agrégé de mathématiques chargé de mission veille technologique au CNDP-CRDP de Paris.

Les logiciels libres sont devenus une composante de premier plan de l'informatique pédagogique. Leur développement est en phase avec les missions du service éducatif et la culture enseignante de diffusion de la connaissance à tous. Des débats "vifs" et intéressants accompagnent leur déploiement. Leurs modes de réalisation et leurs réponses en termes de droit d'auteur sont transférables à la production des ressources pédagogiques. Solutions à des problèmes concrets, les logiciels libres sont aussi un "outil de réflexion" pour penser les questions de l'immatériel et de la société du 21ème siècle. Les logiciels libres participent naturellement de l'existant, des enjeux, statuts, défis éducatifs et culturels de l'informatique qui est à la fois outil

IUFM, 8 rue Rosmadec – Quimper

<span id="page-3-2"></span>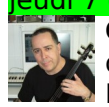

# eudi 7 octobre 16h (ouvert au public et gratuit)

enseignants et discipline scolaire.

**Outils libres et musique** : présentation par **Didier Tallec**, plasticien et créateur sonore, de sa dernière pièce "...Ecoutes" et du logiciel Audacity aux élèves de l'IUFM (proposé par Musique et Danse en Finistère)

pédagogique, facteur de transformation des disciplines scolaires, outil de travail des élèves et des

IUFM, 8 rue Rosmadec – Quimper

<span id="page-3-0"></span>vendredi 8 octobre 13h30 à 15h30 (8€ sur inscription - 02.98.55.69.02) **Ubuntu**, atelier de découverte de cette distribution du système GNU/Linux Cyber-base, galerie commerciale de Kermoysan, rue du Dauphiné à Quimper

# <span id="page-4-5"></span>vendredi 8 octobre 20h00 (entrée libre et gratuite)

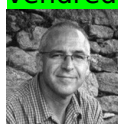

**Internet et société**, l'émancipation par le libre accès à l'information, aux connaissances et aux technologies par **Hervé Le Crosnier**, maître de conférences enseignant les technologies de l'Internet à l'Université de Caen Basse-Normandie, organisée par ATTAC Maison de Quartier Moulin Vert 47 chemin de Prateyer Quimper

# <span id="page-4-1"></span>samedi 9 octobre de 14h à 18h (entrée libre et gratuite)

**Install-party**, des utilisateurs confirmés de GNU/Linux aideront les personnes qui auront apporté leur ordinateur à installer la distribution de leur choix de ce système libre. Une présentation des Logiciels Libres et du système GNU/Linux sera faite par des membres de Linux Quimper ainsi que d'autres GUL (groupes d'utilisateurs de Linux) de Bretagne

Centre des Abeilles, 4, rue Sergent Le Flao - Terre Noire - Quimper

# <span id="page-4-6"></span>lundi 11 octobre 20h00 (entrée libre et gratuite)

**Table ronde** autour des métiers du logiciel libre avec des professionnels de la région animée par **Baptiste Simon** [\(Libre informatique\)](http://www.libre-informatique.fr/)

Ces professionnels du Libre du Finistère essayeront de répondre aux questions du faire vivre une entreprise et ses employés dans le secteur du logiciel libre et de l'intérêt technique et économique pour les entreprises et les particuliers d'utiliser des Logiciels Libres

Maison des associations, 53 impasse de l'Odet – Quimper

# <span id="page-4-4"></span>mercredi 13 octobre 14h (ouvert au public sur inscription et gratuit - 02.98.64.44.30)

**Montage audio-vidéo et logiciels libres** (Cinelerra, Kdenlive, Blender...) par **Gisles Boudet** [\(MDesigner\)](http://formation.mdesigner.fr/) pour les élèves de l'Option Cinéma et Audiovisuel.

Les logiciels libres d'édition sonore et visuelle ont une existence récente. Cette présentation fait le constat actuel de leur degré d'évolution, leur histoire, et leur intégration dans le monde professionnel de la production audiovisuelle et multimédia. Un panorama des possibilités des logiciels libres est présenté. Ceci va de la capture des éléments médias par les microphones et caméra, la scénarisation et la production audiovisuel en licence libre, les outils de traitements et de montage jusqu'au réseau de diffusion.

# lycée Sainte Thérèse 56, Avenue de Remscheid – Quimper

<span id="page-4-3"></span>mercredi 13 octobre 20h (ouvert au public sur inscription et gratuit - 02.98.95.46.25)

**Montage audio-vidéo avec Cinelerra** atelier animé par par **Gisles Boudet** [\(MDesigner\)](http://formation.mdesigner.fr/) pour les bénévoles de KTV, webtv du quartier de Kerfeunteun.

Cinelerra est le logiciel de montage vidéo le plus abouti dans l'environnement Linux. Puissant, il n'a pas à rougir de ses fonctionnalités pour la réalisation d'un montage de qualité face à ses concurrents propriétaires. Cet atelier a pour but de s'initier à la puissance de ce logiciel. Le montage a réalisé lors de cet atelier repose sur des extraits de tournage du festival MakeArt de Poitiers 2008.

# MJC Kerfeunteun, 4 Rue Pierre Teilhard de Chardin – Quimper

<span id="page-4-7"></span><span id="page-4-2"></span>mercredi 13 octobre 16h30-18h00 et 18h00-19h30 (deux sessions réservées aux élèves du Conservatoire) **Création et dispositifs sonores** par **Thomas Bernardi** : panorama des techniques et pratiques dans la création sonore et musicale contemporaine : captation, synthèse, diffusion et interaction. (techniques d'enregistrement, sampling, synthèse, édition audio, arrangement, code, circuit bending).

# Pôle Max Jacob, batiment du GRETA à droite du théâtre, 4 bd Dupleix Quimper

jeudi 14 octobre 17h30-19h30 (réservé aux élèves du Conservatoire)

**Outils libres et musique** : présentation par **Didier Tallec**, plasticien et créateur sonore, de sa dernière pièce "...Ecoutes" et des logiciels libres ayant permis sa réalisation (Audacity, CataRT ) aux élèves du cours d'écriture musicale du Conservatoire de Musique et d'Art Dramatique de Quimper.

Pôle Max Jacob, batiment du GRETA à droite du théâtre, 4 bd Dupleix Quimper

# <span id="page-4-0"></span>vendredi 15 octobre 13h30 à 15h30 (8€ sur inscription - 02.98.55.69.02)

**Firefox**, atelier de découverte du navigateur web libre, rival d'Internet Explorer, le dépassant en fonctionnalités et conçu d'une manière sécurisée.

Cyber-base, galerie commerciale de Kermoysan, rue du Dauphiné à Quimper

### <span id="page-5-3"></span>vendredi 15 octobre 18h00 (entrée libre et gratuite)

**Dématérialisation des œuvres musicales et droit d'auteur** organisée par les **Polarités** dans le cadre de du nouveau Pôle culturel et artistique Max Jacob

Le nouveau Pôle culturel et artistique Max Jacob, autour du théâtre du même nom, repose sur l'idée de créer un lieu de travail et d'échanges entre les cultures, un lieu dynamique d'expérimentation de projets artistiques, un lieu de vie largement ouvert sur la cité. L'association Les Polarités a vu le jour en 2003 et a pour objet l'accompagnement des pratiques des musiques actuelles pour le Sud Finistère : répétitions, accompagnement artistique et technique, formation instrumentale et vocale, diffusion (festival « Les Hivernautes »), information et accompagnement des porteurs de projets autour des musiques actuelles.Elle touche aujourd'hui plus de 300 personnes de manière régulière (répétitions, formations) et 9 000 spectateurs sur les opérations de diffusion. La formation et la sensibilisation sont des aspects importants de ce projet. L'association propose à un large public de débutants et de musiciens confirmés des cours individuels et collectifs de chant, guitare, batterie et basse. Par ailleurs, l'association organise en partenariat avec le conservatoire de musique et d'art dramatique, un atelier de Musique Assistée par Ordinateur.

Pôle Max Jacob, bd Dupleix Quimper

### <span id="page-5-2"></span>vendredi 15 octobre 20h00 (entrée libre et gratuite)

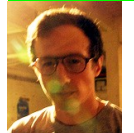

**Matériel libre** par **Alexandre Korber** (tmp/lab et usinette) avec la présentation de **l'imprimante 3D Reprap**, projet initié par l'université de Bath (G.B.), dans le cadre du Café des Sciences.

L'impression 3D est une technique de prototypage rapide récente. Elle permet de produire un objet réel à partir d'un fichier CAO en le découpant en tranches puis en déposant ou solidifiant de la matière couche par couche pour, en fin de compte, obtenir la pièce terminée. Le

principe est donc assez proche de celui d'une imprimante 2D classique : les buses utilisées, qui déposent de la colle, sont d'ailleurs identiques aux imprimantes de bureau. C'est l'empilement de ces couches qui crée un volume.

MPT Ergué Armel (Café des Sciences), 16 Avenue Georges Pompidou – Quimper

### <span id="page-5-0"></span>samedi 16 octobre de 15h30 à 17h : (entrée libre et gratuite)

**Install-party** : à l'occasion de la sortie d'Ubuntu 10.10, l'association **Econet** organise une démonstration de son installation sur un ordinateur, une présentation de logiciels libres et de distributions GNU/Linux comme Ubuntu ou Kubuntu 10.10 mais aussi Linux Mint Debian Edition, Crunchbang Statler xfce, Unite17 linux

Remise du Moulin, rue Hippolyte Lebas à Rosporden

# <span id="page-5-1"></span>samedi 16 10h30 à 20h00 et dimanche 17 14h00 à19h00 (ouvert à tous et gratuit)

**Atelier ouvert sur les logiciels libres pour la création musicale et le VJing**. Tout au long du week-end : atelier ouvert, démonstrations, présentations, de logiciels musicaux et langages de création musicale (supercollider, pure-data, processing, etc.), de distributions linux orientées son (tango studio, puredyne), création image et vidéo. Découverte et présentation d'instruments logiciels créés avec des logiciels libres (Open Square Room, etc.) dans la salle d'accueil.

En parallèle, des ateliers en petit groupe permettront de découvrir l'utilisation des logiciels et des pratiques de création musicale et de VJing :

Pôle Max Jacob, bâtiment du GRETA à droite du théâtre, 4 bd Dupleix Quimper

**Programme des ateliers :** gratuit et sur inscription (02 98 53 14 55)

# Samedi 16, 10h30-12h30

### **atelier création sonore** par **Thomas Bernardi**

Panorama des techniques et pratiques dans la création sonore et musicale contemporaine : captation, synthèse, diffusion et interaction. (techniques d'enregistrement, sampling, synthèse, édition audio, arrangement, code, circuit bending).

### Samedi 16, 14h30-18h30.

**atelier circuit bending** par **Thomas Bernardi** :

Atelier découverte d[u circuit bending](http://fr.wikipedia.org/wiki/Circuit_bending) / détournement de jouets sonores

- 1 apporter un vieux jouet sonore, un clavier-synthétiseur, une radio...
- 2 ouvrir et regarder à l'intérieur
- 3 faire des connections là ou ce n'est pas prévu
- 4 découvrir les sonorités enfouies
- 5 customiser son nouveau synthétiseur de l'espace

Pour pouvoir participer, il vous faudra amener un bidule électronique produisant du son : jouets musicaux et sonores, claviers, radios, poupées parlantes, mégaphones, "furbys"... (attention, plus c'est vieux, mieux c'est ! Choisir autant que possible un appareil fabriqué avant 2004 et alimenté par piles !!)

On peut facilement trouver ce genre d'engins dans les vide-greniers, emmaüs, sites de vente en ligne, dépôt-vente. Ne dépensez pas plus de 4e, ça devrait suffire.

Pensez également à amener quelques outils et des piles (tournevis, pince coupante) et si vous êtes équipé fer à souder, pinces croco, étain, fil monobrin, composants : résistances, condensateurs, potentiomètres, photo résistances, connectiques jack, boutons sélecteurs, etc. Des composants et outils seront aussi disponibles sur place!

# <span id="page-6-3"></span>Dimanche 17, 14h30-18h30

### **Atelier VJ Set** par **Pierre Mersadier/Rep**

Comment utiliser des images animées en live? Démonstration et initiation au VJing à partir d'environnements 3D temps réel contrôlé à la manette de jeu (avec Pure-Data / GEM) Si possible, amenez votre ordinateur! (installation à partir de 14h)

Voir vidéo du trio [Semantik - Jokiller - Rep](http://92.243.12.140/210___Projet_VJset/semantik_jokiller_rep.mp4) à Scopitone 2010 :

#### <span id="page-6-4"></span>Et aussi, dimanche 17 à 15h00

# **Présentation d'Open Square Room** par **Olivier Baudu**

[L'Open Square Room](http://yamatierea.org/papatchs/squareroom/OSR.htm) permet de créer des animations en faisant de la musique tout en donnant la possibilité de faire de la musique en créant des animations...

En pratique, à la souris ou au moyen de joystick et/ou de Wiimote, 4 personnes peuvent simultanément dessiner sur un espace carré en changeant la couleur des 12x12 éléments qui le composent.

Chaque modification de l'espace détermine une nouvelle image, et produit, pas à pas, une petite animation sonore dans la mesure où les éléments déclenchent un son qui leur est propre en fonction de leur position et de la couleur qui leur est attribuée.

L'Open Square Room a été conçu pour offrir un moyen simple et ludique d'accéder au séquençage musical et au sampling avec comme objectif la volonté d'être accessible au plus grand nombre.

### <span id="page-6-2"></span>semaine du 18 au 22 octobre

**Création graphique avec Processing** "workshop" de 3 jours avec les étudiants d'art appliqué animé par **Pierre Commenge** (codelab.fr).

Processing est un langage de programmation et un environnement de développement tout particulièrement adapté à la création plastique et graphique interactive. Les programmes réalisés avec Processing peuvent être lus par les navigateurs internet équipés du plug-in java, mais aussi sous forme d'applications indépendantes pour n'importe quelle machine disposant d'une Machine virtuelle Java.

lycée Le Paraclet

### <span id="page-6-1"></span>Du lundi 18 octobre au samedi 23 octobre (entrée libre et gratuite)

**Orchestre d'automates,** atelier ouvert de construction utilisant logiciel et électronique libre avec **Fanch Dodeur** (pure-data & arduino).

Arduino est un circuit imprimé sur lequel se trouve un microprocesseur (calculateur) qui peut être programmé pour analyser et produire des signaux électriques, de manière à effectuer des tâches très diverses comme la charge de batteries, la domotique, le pilotage d'un robot, etc...

Galerie Artem, 16 rue Sainte-Catherine, Quimper

### <span id="page-6-0"></span>mardi 19 octobre 20h00 (sur inscription et gratuit - 02.98.95.46.25)

**Ubuntu**, découverte de la distribution GNU/Linux animée par le secteur informatique de la MJC et Linux Quimper.

Ubuntu est un système d'exploitation libre basée sur GNU/Linux et Debian qui se destine à proposer un système convivial, ergonomique, libre et gratuit. La version par défaut utilisant le bureau GNOME s'est enrichie de nombreuses variantes, notamment Kubuntu qui utilise le bureau KDE.

### MJC Kerfeunteun, 4 Rue Pierre Teilhard de Chardin – Quimper

### <span id="page-7-3"></span>mercredi 20 octobre 20h00 (entrée libre et gratuite)

**OpenStreetMap** et cartes libres. Présentation et atelier pour utiliser et contribuer avec Stephen, Ludo, Christian... (mappeurs du Finistère)

Openstreetmap est un projet destiné à réaliser une carte du monde, sous licence dite "libre". Cela signifie, dans ce cas, que tout le monde est libre d'utiliser, d'améliorer, de distribuer ou d'effectuer des travaux dérivés à partir de ses cartes, donnant ainsi une liberté bien plus grande que les solutions déjà existantes, telles google maps.

Maison des associations, 53 impasse de l'Odet – Quimper

#### <span id="page-7-1"></span>vendredi 22 octobre 13h30 à 15h30 (8€ sur inscription - 02.98.55.69.02)

**Thunderbird**, atelier de découverte client de messagerie libre distribué par la Fondation Mozilla, dédié au courrier électronique, aux groupes de discussion et aux flux RSS et Atom. Il se veut plus léger et plus rapide et fait jeu égal avec les poids lourds des logiciels de messagerie que sont Outlook ou Evolution

### Cyber-base, galerie commerciale de Kermoysan, rue du Dauphiné à Quimper

## <span id="page-7-4"></span>samedi 23 octobre 14h à 17h (sur inscription et gratuit - 02.98.95.46.25)

**Création numérique avec GIMP et éventuellement Inkscape**, atelier/découverte animé par **Pol Guezennec**, artiste et enseignant multimedia à l'ESBAC de Quimper

GIMP (GNU Image Manipulation Program) littéralement « programme GNU de manipulation d'images », est un logiciel libre de traitement d'images bitmap. Il peut aussi bien retoucher des documents photographiques et faire des photomontages que faire de la création de logo ou du dessin libre. Gimp est un outil professionnel qui réclame certains pré-requis pour l'exploiter, ces connaissances sont communes à tous les logiciels de ce niveau.

MJC Kerfeunteun, 4 Rue Pierre Teilhard de Chardin - Quimper

### <span id="page-7-0"></span>vendredi 29 octobre de 18h à 20h

# **Linux, logiciels libres et re-distribution d'ordinateurs**.

Groupe d'entraide et de partage de connaissance les vendredi de 18h à 20h (inscription annuelle 10 € - 02.98.55.33.13)

Centre des Abeilles 4, rue Sergent Le Flao – Quimper

# <span id="page-7-2"></span>samedi 6 novembre de 14h à 18h (entrée libre et gratuite)

**Install-party,** des utilisateurs confirmés de GNU/Linux aideront les personnes qui auront apporté leur ordinateur à installer la distribution de leur choix de ce système libre

avec Micromaniac au restaurant scolaire de Gouesnac'h

# <span id="page-8-1"></span>samedi 27 novembre 10h00 (entrée libre et gratuite)

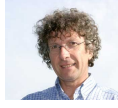

**Logiciels libres et l'économie sociale et solidaire** dans le cadre du mois de l'ESS par **Michel Briand**, , adjoint au Maire de Brest et directeur adjoint de la formation à Télécom Bretagne.

Tout comme l'Économie sociale et solidaire, les logiciels libres offrent une autre approche de l'informatique, privilégiant l'individu et ses besoins de liberté, d'échange et de respect que ces utilisateurs/consommateurs attendent de l'économie et de l'informatique.

Comment l'Économie sociale et solidaire peut utiliser les outils numériques libres pour se développer, favoriser l'entrepreneuriat, le travail en réseau, la coopération entre acteurs ?

Espace associatif 53, impasse de l'Odet – Quimper

### <span id="page-8-0"></span>Stages «à la carte» (durée: 3h00 / tarif: 36 €)

**Découverte de Linux**, les distributions, l'environnement de travail, la bureautique, le multimedia, Internet (séances individuelles ou de 4 personnes au maximum)

Pole formation de l'Espace associatif 53, impasse de l'Odet - Quimper